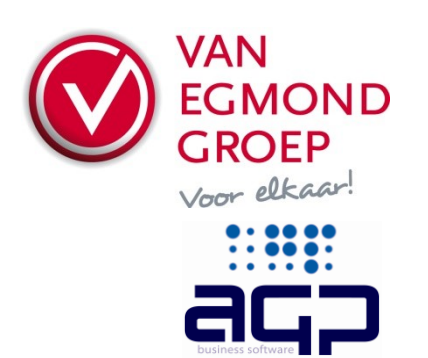

# **Van Egmond Elektrogroothandel BV**<br>Expeditiewed 4 7007 CM

Expeditieweg 4 7007 CM<br>Postbus 137 7000 AC Postbus 137 Doetinchem Telefoon (0314) 37 53 00 Faxnummer (0314) 37 53 33 Handelsregister<br>BTW nr.

E-mail verkoop@vanegmond.nl<br>Website www.vanegmond.nl www.vanegmond.nl<br>09047921 NL 0054.31.347.B01

# **Order Exchange - Aanvulling AGP Installware**

Om het programma Order Exchange te kunnen gebruiken dient er in AGP Installware aangegeven te worden waar ICM-berichten komen te staan en hoe het programma Order Exchange kan worden aangeroepen. In AGP Installware kan men de instellingen voor het aanroepen van Order Exchange invullen via het menu "Opties  $\rightarrow$  Deeplinkconstanten".

#### **Locatie ICM-berichten**

ICM-berichten dienen geplaatst te zijn in de submap "icm" van de hoofddirectory die in Order Exchange is aangegeven. U dient deze locatie in te vullen in het veld "Directory" (zie de afbeelding hieronder). Dit kan een locatie zijn op de lokale PC, maar ook een netwerklocatie.

## **Klantgegevens Van Egmond**

U dient verder uw klantgegevens in te vullen. Zie de velden "Crediteurennummer", "Deeplink gebruiker" en "Deeplink Paswoord". Vul hier dezelfde gegevens in van de Portal-gebruiker die de ICM-bestellingen zal gaan doen (Zie "Handleiding Van Egmond Order Exchange"). Daarnaast dienen wij uiteraard als leverancier bekend te zijn in het pakket Installware. (Onze ICM-inlogcode is EE).

## **Aanroepen Order Exchange vanuit AGP Installware**

Vul bij het veld "Verzend opdracht" het pad naar het programma Order Exchange in. Bij een standaard installatie is dat: "*C:\Program Files\VanEgmondOrderExchange\OrderExchange.exe*". Indien niet de standaardlocatie voor dit programma gebruikt wordt, vul dan het juiste pad in. Als de programmaregel een spatie bevat (doordat bijvoorbeeld een directory met spaties wordt gebruikt), dient de opdrachtregel tussen aanhalingstekens geplaatst te worden ("").

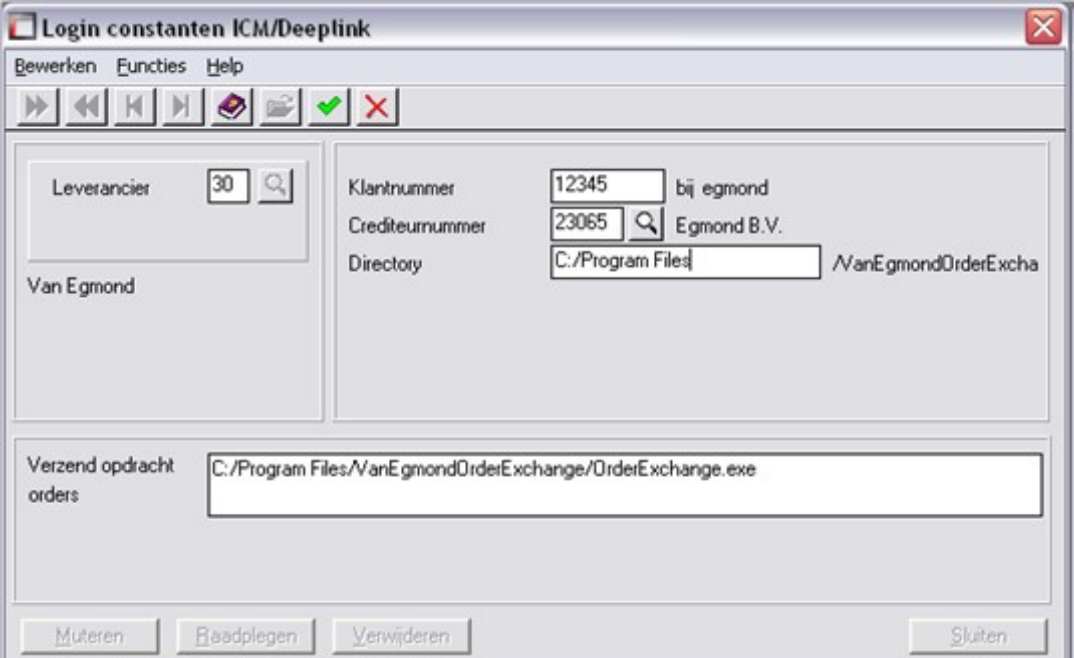

*Voor vragen over Order Exchange kunt u contact opnemen met u vaste contactpersoon of de afdeling Verkoop op één van onze vestigingen. U vindt de contactinformatie op [www.vanegmond.nl.](http://www.vanegmond.nl/) Voor vragen betreffende AGP Installware kunt u contact opnemen met de helpdesk van AGP.*

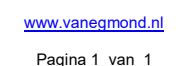